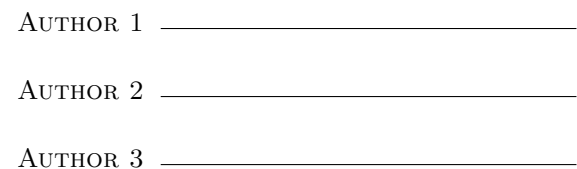

## 05 – Limits Algebraically

## Strategy: Computing Limits Algebraically

Suppose you want to compute  $\lim_{x\to a}$  $f(x)$  $g(x)$ . Try plugging in  $a$  for  $x$ . • 0  $\overline{0}$ Try to "simplify" (factor/cancel, clear denominators, multiply by conjugate, etc.). •  $NOT$ <sup> $0$ </sup>  $\overline{0}$ Compute the one-sided limits first. They should be  $\pm\infty$ .

1. Compute the following limits without graphing.

(a) 
$$
\lim_{x \to -1} \frac{2x^2 + 3x + 1}{x^2 - 2x - 3}
$$

**(b)** 
$$
\lim_{x \to 1^+} \frac{2-x}{1-x}
$$

(c) 
$$
\lim_{x \to 0} \frac{x^2 + 2x}{x^3 + 3x^2}
$$

(d) 
$$
\lim_{x \to 3} \frac{\frac{1}{x} - \frac{1}{3}}{x - 3}
$$

(e) 
$$
\lim_{h \to 0} \frac{(-3+h)^2 - 9}{h}
$$

(f) 
$$
\lim_{x \to 16} \frac{4 - \sqrt{x}}{16x - x^2}
$$